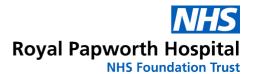

# Implantable loop recorder

A patient's guide

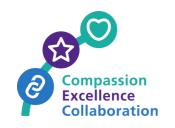

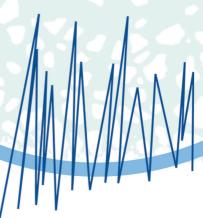

### Your implantable loop recorder

Your implanted loop recorder (ILR) is a heart rhythm monitoring device that is programmed to detect abnormally fast or slow heart rhythms. If these rhythms are detected, a recording will be made on the device and will be automatically sent to Royal Papworth Hospital via your home monitor.

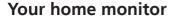

Place your home monitor within two metres of your bed. It will communicate with your implanted loop recorder (ILR) every night and send an automatic download to Royal Papworth, if any arrhythmias have been recorded. You will only be contacted by a member of the physiology team if anything significant is detected by your device.

Your care will predominantly be through home monitoring unless any changes are required, where you will be brought into clinic at the hospital.

The monitor should remain plugged in at all times. Please do not press any buttons on the monitor unless instructed by Royal Papworth.

#### Need help?

Learn more about your Reveal LINQ at: www.mycarelink.info

Plug in to mains

Press grey button to wake it up

Follow on screen instructions

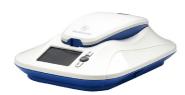

For any technical issues with the home monitor contact: Medtronic on 01923 202543.

#### Your patient assist device

Use your patient assist device when you experience the symptoms for which you have had the ILR implanted. To do this, follow the instructions on the 'quick reference card'.

The patient assist acts much like a remote control. After pressing the button, a recording of your heart rhythm will be stored in the implanted device.

Try to activate the patient assist within five minutes of symptom onset as the recording of your heart rhythm will be captured from about five minutes prior to its activation.

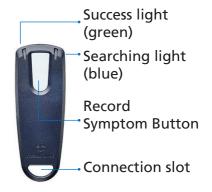

When you use your patient assist to record a symptomatic episode, you should email Royal Papworth Hospital's remote monitoring team using the email: papworth.ILRpatient@nhs.net

If you are unable to email, then please contact 01223 639657 or 01223 63868, Monday to Friday between 09:00 and 16:00. If we are unable to take your call, please leave a voicemail and a member of the team will respond once available.

Four separate recordings can be stored on the implanted device at any one time. Subsequent recordings will overwrite the first recording that has been made. During the night, any symptomatic episodes that have been recorded by you will be sent to Royal Papworth Hospital.

| DO                                                                                  | DON'T                                                                                                    |  |
|-------------------------------------------------------------------------------------|----------------------------------------------------------------------------------------------------|--|
| Email Royal Papworth's remote monitoring team when you have used symptom activator. | Use the patient assist when you are not experiencing symptoms – it takes a physiologist a minimum of 20 minutes |  |
| Use the activator even if your symptoms have finished.                              | to review, analyse and report each<br>transmission – please use your activator<br>responsibly                   |  |
| Keep the patient assist and your ID card with you at all times                      | Touch the home monitor unless instructed by Royal Papworth Hospital                                             |  |

## When emailing regarding symptoms please answer the following questions:

- A) Name
- B) Date of birth
- C) Hospital number (if known)
- D) Symptoms

- When were the symptoms?
- What were the symptoms? (e.g. dizziness, palpitations, blackout)
- What were you doing at the time?
- How long did it last?

If your symptoms occur frequently, here is a table for you to jot them down before you contact us:

| Date/Time | Symptom | What was I doing at the time? | How long did it last? |
|-----------|---------|-------------------------------|-----------------------|
|           |         |                               |                       |
|           |         |                               |                       |
|           |         |                               |                       |
|           |         |                               |                       |
|           |         |                               |                       |
|           |         |                               |                       |
|           |         |                               |                       |
|           |         |                               |                       |
|           |         |                               |                       |
|           |         |                               |                       |
|           |         |                               |                       |
|           |         |                               |                       |
|           |         |                               |                       |
|           |         |                               |                       |
|           |         |                               |                       |

#### **Royal Papworth Hospital NHS Foundation Trust**

A member of Cambridge University Health Partners

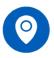

Papworth Road Cambridge Biomedical Campus CB2 0AY

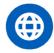

royalpapworth.nhs.uk

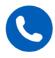

01223 638000

Large print copies and alternative language versions of this leaflet can be made available on request.

View a digital version of this leaflet by scanning the QR code.

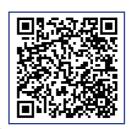

Author ID: Healthcare scientist
Department: Cardiac physiology
Printed: February 2024

Review date: February 2026

Version: 04 Leaflet number: PI 188

© 2024 Royal Papworth Hospital NHS Foundation Trust